| Source Calibration Operation                                                                                                    |                                                                                                    |                                   | Pioneer                       |
|----------------------------------------------------------------------------------------------------|----------------------------------------------------------------------------------------------------|-----------------------------------|-------------------------------|
| Source Calibration Procedure outline                                                                                                    |                                                                                                    |                                   |                               |
|                                                                                                    |                                                                                                    |                                   |                               |
| Download a test signal to memory for H/U                                                                                                    |                                                                                                    | Play a test signal<br>on H/Udowno | Complete message is displayed |
|                                                                                                    | ASP Sound Tune                                                                                                    | - H/U C))                         | Sound<br>Tune                 |
| Preparations(Test signal download)                                                                                                    |                                                                                                    |                                   |                               |
| • Prepare the test data for memory(SD or USB).                                                                                                    |                                                                                                    |                                   |                               |
| Confirm the memory(SD or USB)for H/U.                                                                                                    |                                                                                                    |                                   |                               |
| $\stackrel{\downarrow}{}$ Access web and download a test signal and save it i                                                                                                    | n the memory.                                                                                                    |                                   |                               |
| *                                                                                                    |                                                                                                    |                                   |                               |
| • Image of the web for test signal download.                                                                                                    | Process Million (Million (                                                                                                    |                                   |                               |
|                                                                                                    | Add-on Sound                                                                                                    |                                   |                               |
| Council and the signal descent of the signal descent of the sig |                                                                                                    |                                   |                               |
| download link DOWNLOADS                                                                                                    | Consult<br>Consult<br>Line Announce<br>Line Announce<br>Lin |                                   |                               |
| Display Message of Source Calibration                                                                                                    |                                                                                                    |                                   |                               |
| • Prepare the memory of test signal                                                                                                    |                                                                                                    |                                   |                               |
| 1 Connect Sound Tune App with ASP                                                                                                    |                                                                                                    |                                   |                               |

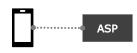

Andorid : Confirm OTG connection iOS : Confirm Lightning cable connection

2 Start Sound Tune APP and tap [Processor]

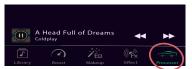

3 Tap [Sound Processor Tuning]

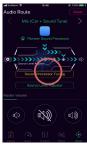

<Message : In case of cable disconnect>

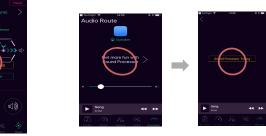

Car register screen(Maker :Car type :Product year:Position of the steering wheel) For close

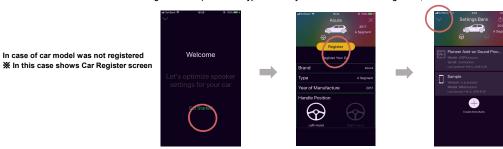

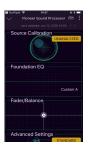

## Source Calibration Procedure

• Prepare the memory of test signal

Connect Sound Tune App with ASP ※If you cannot confirm USB during procedure,you have to start again from beginning.

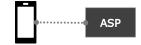

Andorid : Confirm OTG connection iOS : Confirm Lightning cable connection

1 Tap [Calibration]

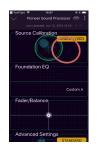

2 Carry out the source caribration according to the screen message .

## Tap [Next]

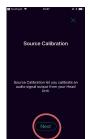

3 In case of prepare the test signal,tap [OK,lunderstand] . When there is not a test signal,download it from web site.

[See Website] :Move to web page

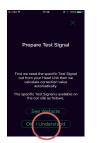

XIn case of not connect USB cable,the screen of the right note is displayed. After USB connection,push [X], start a procedure again from 1.

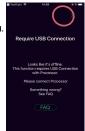

4 In case of overwrite data,tap [Yes] . Tap [Cancel] is cancel operation.

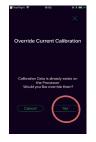

5 Insert memory in H/U and prepare for play the test signal (detail methods is refere to the H/U manual).

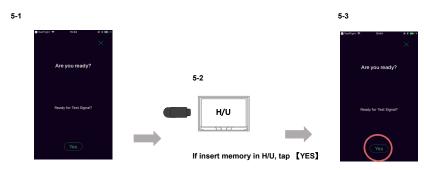

6 Start Play the test signal and tap [Next].

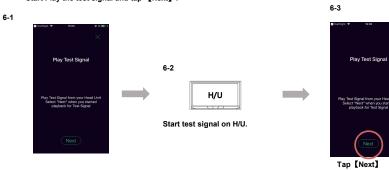

7 Wait until it is completed because the Source Calibration measurement begins. In case of cancel the measurement ,tap [Cancel] .

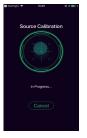

8 When measurement is complete ,tap [Next] .

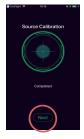

9 After stop the test signal on H/U,tap [Finalize].

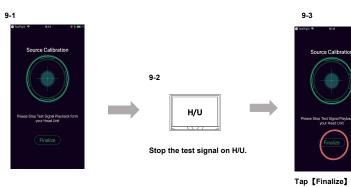

10 Tap [Done] for close Source Calibration.

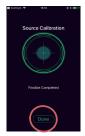

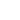